University of Illinois at Urbana-Champaign Dept. of Electrical and Computer Engineering

ECE 120: Introduction to Computing

Signed Integers and 2's Complement

ECE 120: Introduction to Computing

© 2016 Steven S. Lumetta. All rights reserved.

001

010

slide 1

## Strategy: Use Common Hardware for Two Representations

#### Recall:

- addition of bit patterns in **N-bit unsigned** representations
- $\circ$  corresponds to arithmetic mod  $2^N$ .

Using this arithmetic, we develop the **2's complement representation** for signed integers.

The same hardware can then perform arithmetic for both representations.

What about the name? Later.

ECE 120: Introduction to Computing

© 2016 Steven S. Lumetta. All rights reserved.

slide 2

## Graphical Illustration of Modular Arithmetic

The circle illustrates **3-bit unsigned**.

Adding a number corresponds to counting clockwise.

The answer is always correct mod 8.

(For subtraction, count the other way.)

ECE 120: Introduction to Computing

© 2016 Steven S. Lumetta. All rights reserved.

slide 3

## Representations Must be Unambiguous

The same circle illustrates

equality mod 8.

For example, we can extend the numbers in a clockwise direction.

Or the other way.

Overflow occurs because -3,5

a representation can have -4, 4, 12 only one value per bit pattern.

ECE 120: Introduction to Computing

 $\ensuremath{\mathbb{C}}$  2016 Steven S. Lumetta. All rights reserved.

## We Can Choose Any Meaning for a Bit Pattern

But what if we pick a different set of labels?

The arithmetic doesn't change.

Let's include both positive and negative numbers!

And try some addition.

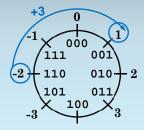

ECE 120: Introduction to Computing

© 2016 Steven S. Lumetta. All rights reserved.

slide 5

## That's One Way to Define 2's Complement

Draw a circle for N bits ( $2^N$  points).

Starting at 0 at the top.

Write unsigned bit patterns clockwise around the circle.

Starting again from 0,

- find bit patterns for negative numbers
- by moving counter-clockwise.

What about the name? Later.

ECE 120: Introduction to Computing

© 2016 Steven S. Lumetta. All rights reserved.

slide 6

## 2's Complement Can Also be Derived Algebraically

We can also define N-bit 2's complement algebraically.

An adder for N-bit unsigned gives

$$SUM_N(A,B) = A + B \mod 2^N$$

**N-bit 2's complement** includes positive numbers in the range  $[1, 2^{N-1} - 1]$ . These bit patterns all start with a "0" bit.

We need to find bit patterns for negative numbers.

ECE 120: Introduction to Computing

© 2016 Steven S. Lumetta. All rights reserved.

slide 7

## Properties Needed for Negative Number Bit Patterns

For each number K,  $0 < K < 2^{N-1}$ ,

- $\label{eq:power_problem} \begin{array}{l} {}^{\circ}\,\text{we want to find an $N$-bit pattern $P_K$,}\\ 0 \leq P_K < 2^N, \end{array}$
- $\circ$  such that for any integer M,

$$(-K + M = P_K + M) \mod 2^N$$

The bit pattern  $P_K$  then produces the same results as -K when used with unsigned arithmetic.

Also,  $P_K$  must not be used by a number  $\geq 0$ .

ECE 120: Introduction to Computing

© 2016 Steven S. Lumetta. All rights reserved.

## Do Algebra to Define Negative Patterns

Starting with our property,

$$(-K + M = P_K + M) \mod 2^N$$
,

subtract M from both sides to obtain

$$(-K = P_K) \mod 2^N$$
.

Next, note that

$$(2^{N} = 0) \mod 2^{N}$$
.

Now add the last two equations to obtain

$$(2^{N} - K = P_{K}) \mod 2^{N}$$
.

ECE 120: Introduction to Computing

© 2016 Steven S. Lumetta. All rights reserved.

slide 9

# Final Answer: -K is Represented by $2^N - K$

One easy solution to  $(2^N - K = P_K) \bmod 2^N$  is  $P_K = 2^N - K$ .

Since  $0 < K < 2^{N-1}$ , this solution gives  $2^{N-1} < P_K < 2^N$ .

But these are all unused bit patterns—the patterns starting with "1!"

So we're done:

-K is represented by the pattern  $2^N - K$ .

What about the name? Are you really ready?

ECE 120: Introduction to Computing

© 2016 Steven S. Lumetta. All rights reserved.

slide 10

## Negating Twice Gives an Identity Operation

Let's do a sanity check.

What is the bit pattern for - (-K)?

We know that **-K** is  $2^N - K$ .

Substituting once, we obtain -  $(2^N - K)$ .

Substituting again, we obtain  $2^{N} - (2^{N} - K)$ .

But that's just  $\mathbf{K}$ , as we expect.

What name? Oh, "2's complement?"

ECE 120: Introduction to Computing

© 2016 Steven S. Lumetta. All rights reserved.

slide 11

## Is There an Easy Way to Find -K?

How do we calculate  $2^N - K$ ?

We can subtract (for example, with **N=5**)...

100000 (2<sup>N</sup>) - ????? (K)

But that seems painful.

Instead, notice that  $2^N = (2^N - 1) + 1$ .

So we can calculate  $(2^N - 1) - K + 1$ .

ECE 120: Introduction to Computing

© 2016 Steven S. Lumetta. All rights reserved.

## 2's Complement is 1's Complement Plus One!

Again for **N=5**:

11111 
$$(2^{N}-1)$$
- ?????? (K)
+ 1

The first step is trivial: replace 0 with 1, and 1 with 0. The result  $((2^N - 1) - K)$  is called the 1's complement of K.

Adding 1 more gives the 2's complement.

ECE 120: Introduction to Computing

© 2016 Steven S. Lumetta. All rights reserved.

slide 13

## Distinguish 2's Complement from Negation

Here or elsewhere, you will hear the phrase "take the 2's complement."

We will try not to use "2's complement" in that way.

Students get confused between the **2's complement representation** for signed integers and the operation of **negation** on a bit pattern for a number represented with **2's complement**.

For clarity, we suggest that you do the same.

ECE 120: Introduction to Computing

© 2016 Steven S. Lumetta. All rights reserved.

slide 14

## Example: Negating a Number in 2's Complement

Let's do an example of negation with **8-bit 2's complement**.

As you know, I like 42.

As you may remember,  $42_{10} = 00101010$ .

So what's -42?

First, complement the bits: 11010101.

Then add 1: **11010110** =  $-42_{10}$ !

ECE 120: Introduction to Computing

© 2016 Steven S. Lumetta. All rights reserved.

slide 15

## 2's Complement Conversion Can Be Same as Unsigned

For **non-negative numbers** (bit patterns starting with 0),

conversion between decimal value and 2's complement bit pattern

is identical to conversion for the unsigned representation.

ECE 120: Introduction to Computing

© 2016 Steven S. Lumetta. All rights reserved.

## Use Two Negations to Convert Negative Numbers

To convert decimal **D** < **0** to **2's complement**,

- first **convert -D** (as **unsigned**),
- then negate the resulting bit pattern.

To convert a negative **2's complement** bit pattern (a bit pattern starting with 1) to decimal,

- first negate the bit pattern,
- then **convert to decimal D** (as unsigned).
- The answer is -D.

ECE 120: Introduction to Computing

© 2016 Steven S. Lumetta. All rights reserved.

slide 17

#### Alternate Method for Calculating 2's Complement Values

If we have a negative number -**K**, we can use the base 2 polynomial to calculate  $2^{N}$  - **K**:

$$2^{\rm N} - {\rm K} = {\rm a_{N\text{--}1}} 2^{\rm N\text{--}1} + {\rm a_{N\text{--}2}} 2^{\rm N\text{--}2} + \ldots + {\rm a_0} 2^{\rm 0}$$

We know that  $a_{N-1}$  = 1 for a negative number. Substituting and subtracting  $2^N$  gives:

-K = 
$$(2^{N-1} - 2^{N}) + a_{N-2}2^{N-2} + ... + a_02^{0}$$

$$-K = -a_{N-1}2^{N-1} + a_{N-2}2^{N-2} + ... + a_02^0$$

This polynomial also works when  $a_{N-1} = 0$ .

ECE 120: Introduction to Computing

 $\ensuremath{\mathbb{C}}$  2016 Steven S. Lumetta. All rights reserved.

slide 18

#### What about the Last Bit Pattern?

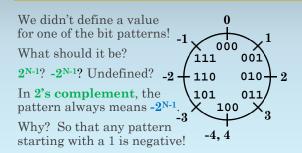

ECE 120: Introduction to Computing

© 2016 Steven S. Lumetta. All rights reserved.

slide 19

## Extend Unsigned Bit Patterns by ...

In some cases, we need

- to convert a bit pattern
- from a smaller representation (fewer bits)
- to a larger one (more bits)

How do we convert **N-bit unsigned** to **(N+k)-bit unsigned** (for **k** > 0)?

Hint: We already had to solve a similar problem when a number does not require  ${\bf N}$  bits in base 2.

Add k more leading 0s (called zero extension).

ECE 120: Introduction to Computing

© 2016 Steven S. Lumetta. All rights reserved.

## What about 2's Complement?

How do we convert N-bit 2's complement to (N+k)-bit 2's complement (for k > 0)?

For non-negative values,

- 2's complement is the same as unsigned (with an extra 0 for the sign)
- So add k more leading 0s.

What about negative values?

ECE 120: Introduction to Computing

© 2016 Steven S. Lumetta. All rights reserved.

slide 21

#